## **Gamecube Instruction Set**>>>CLICK HERE<<<

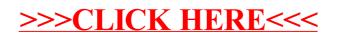